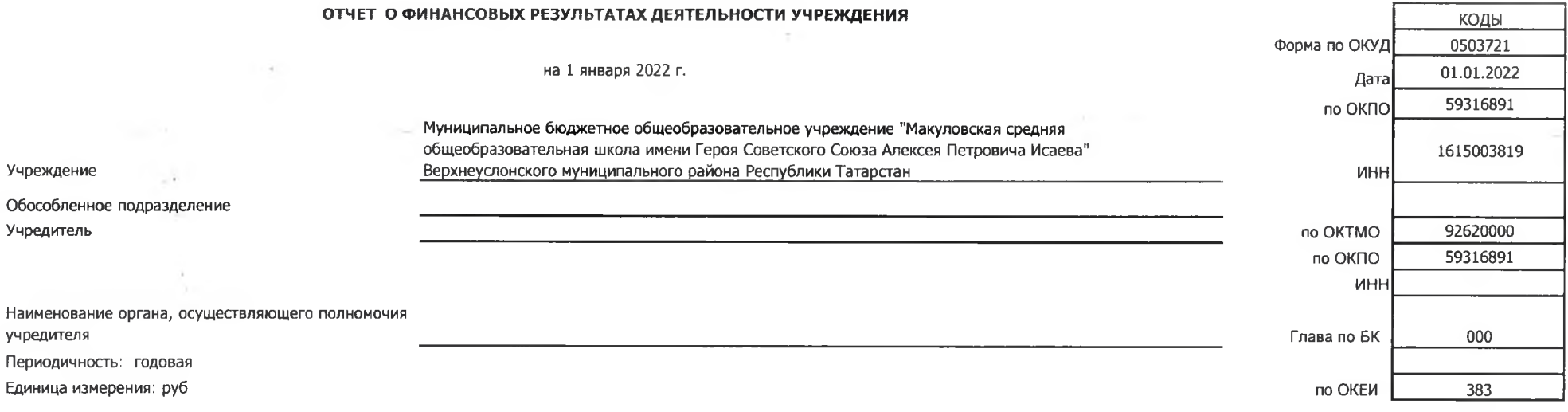

 $\top$ 

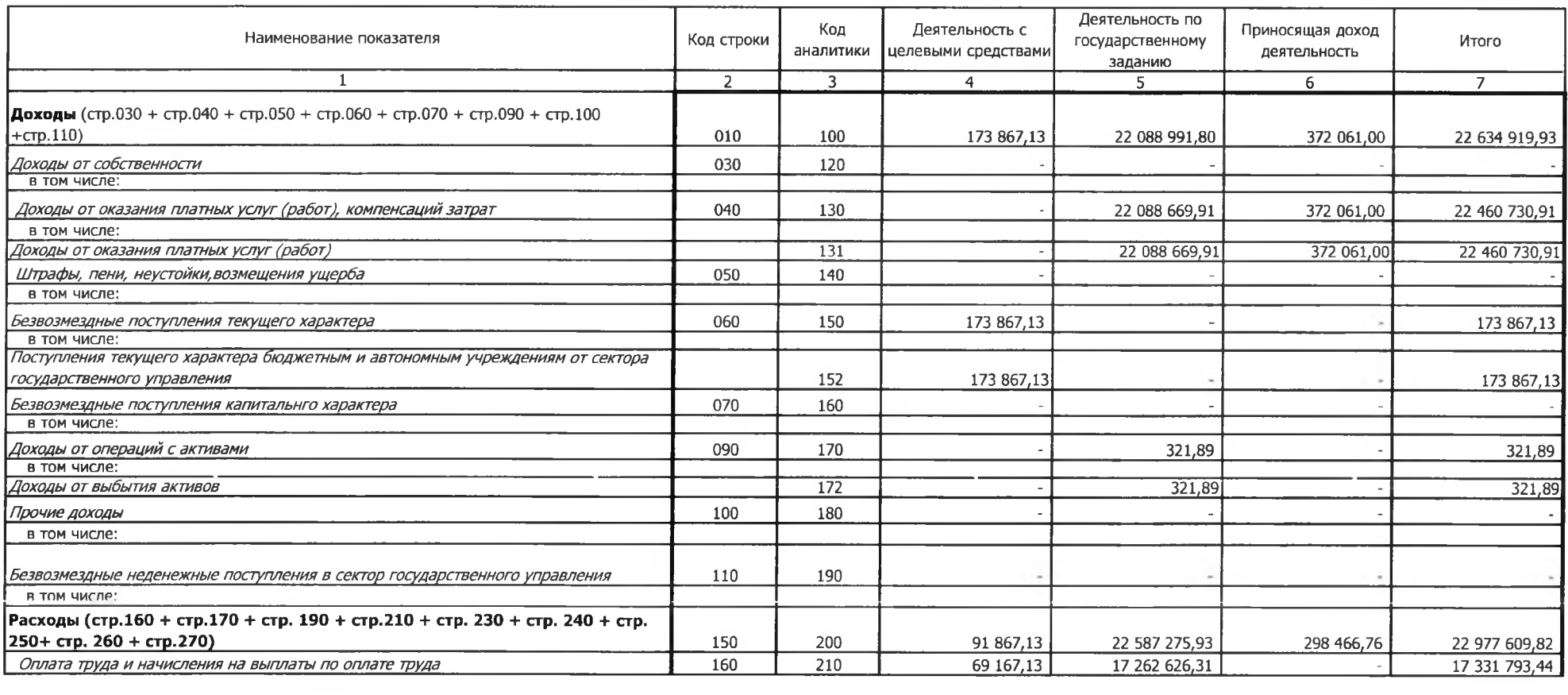

 $\mathcal{L}(\mathcal{A})$  and  $\mathcal{L}(\mathcal{A})$ 

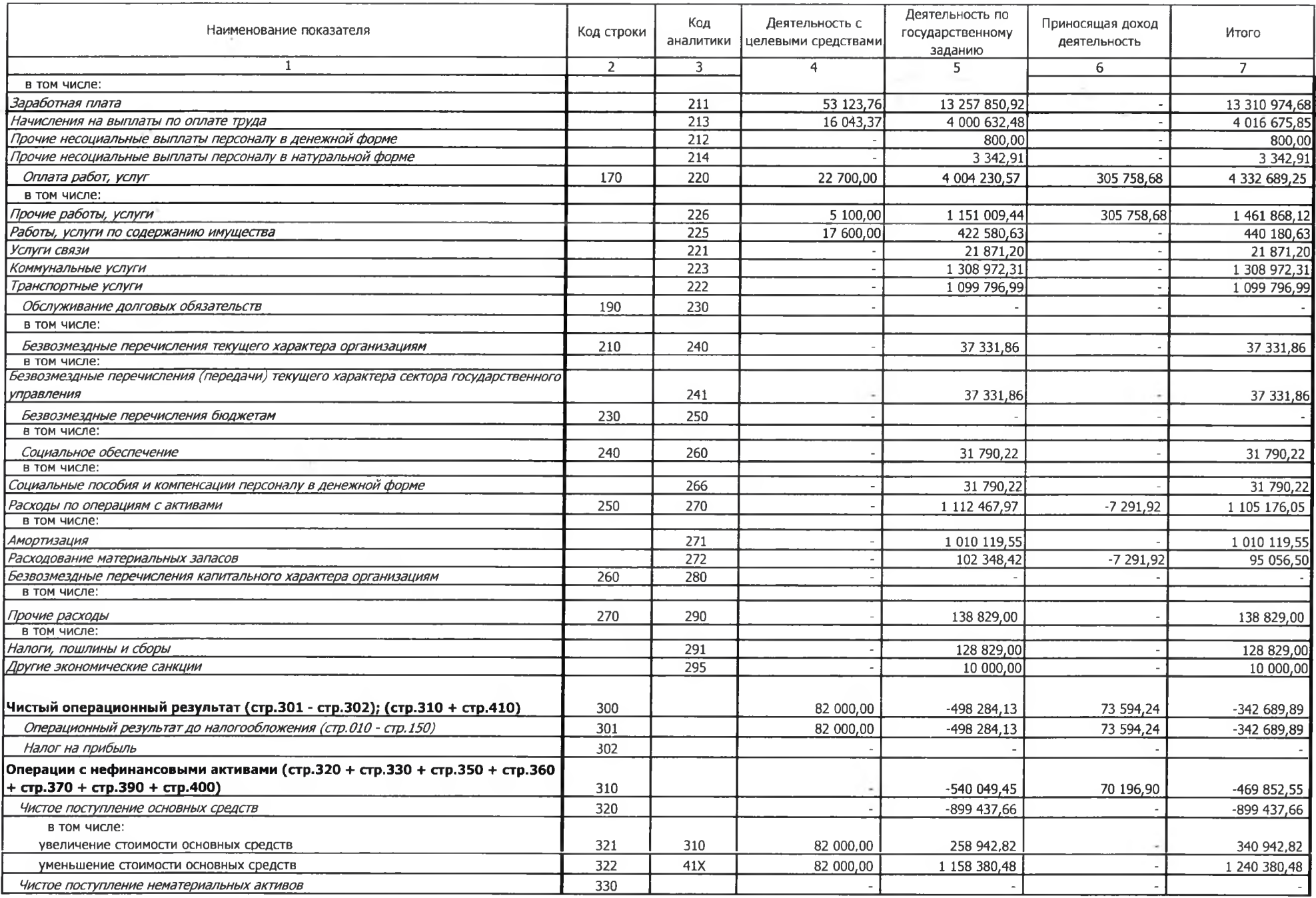

 $\lambda$  .

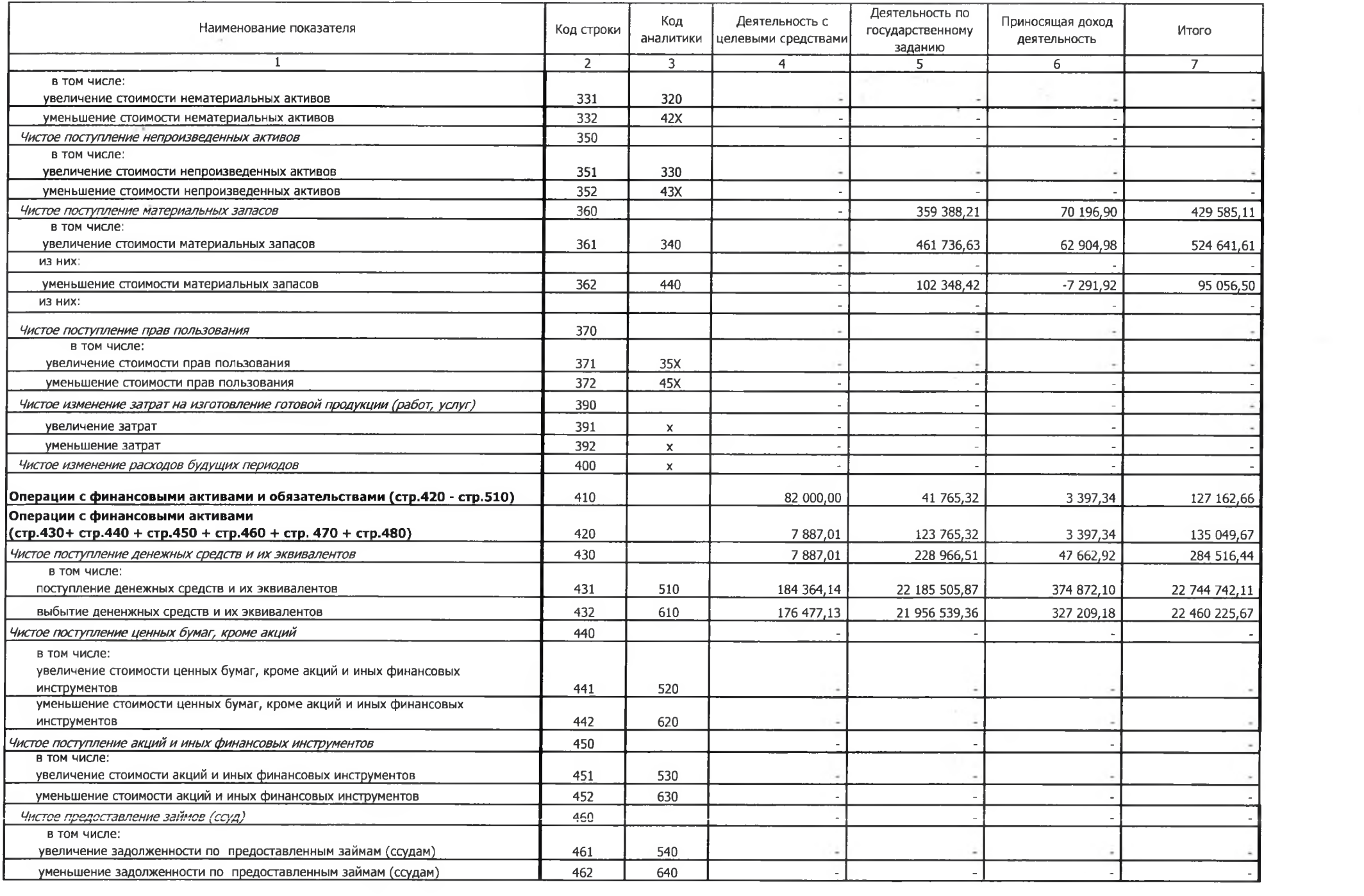

 $\sim 100$ 

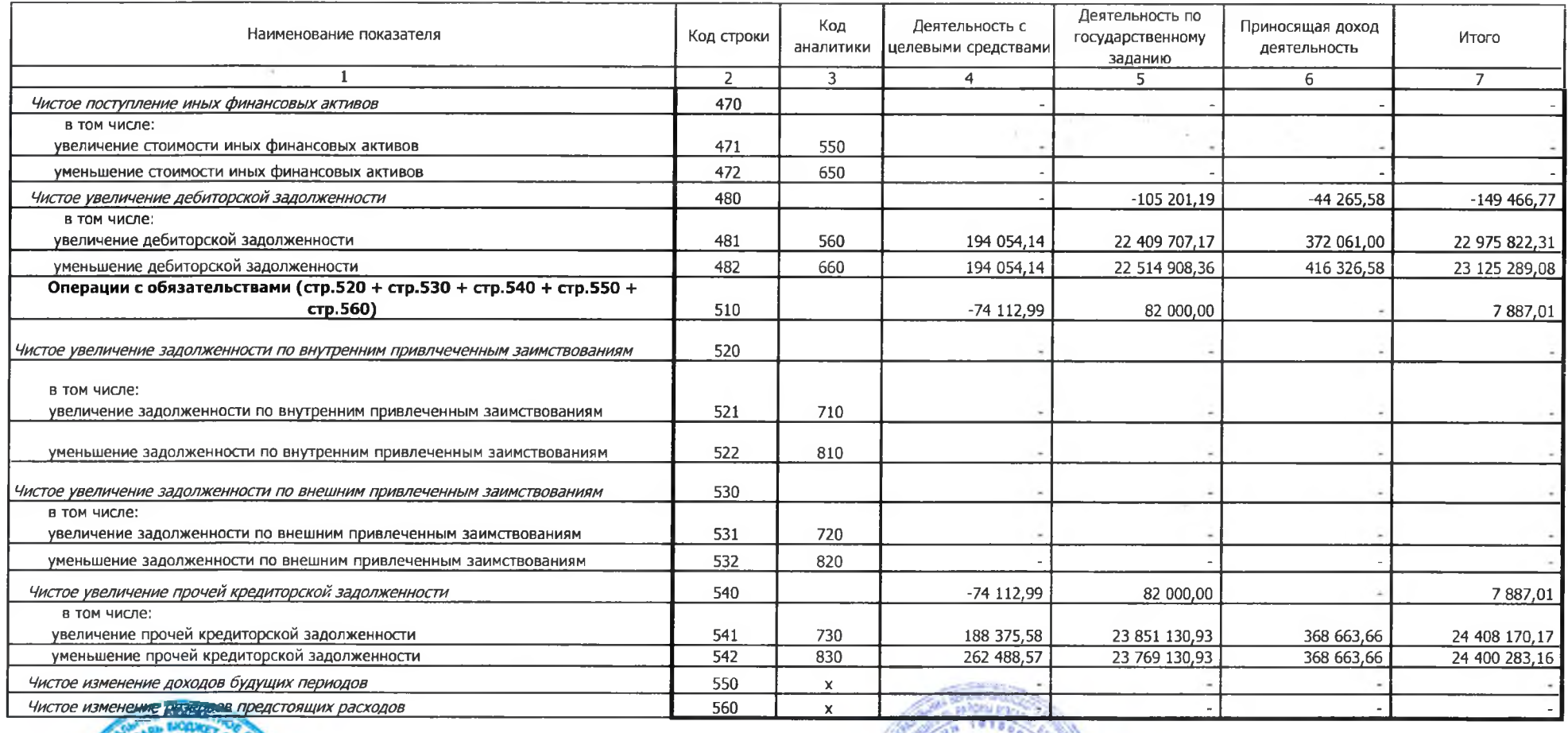

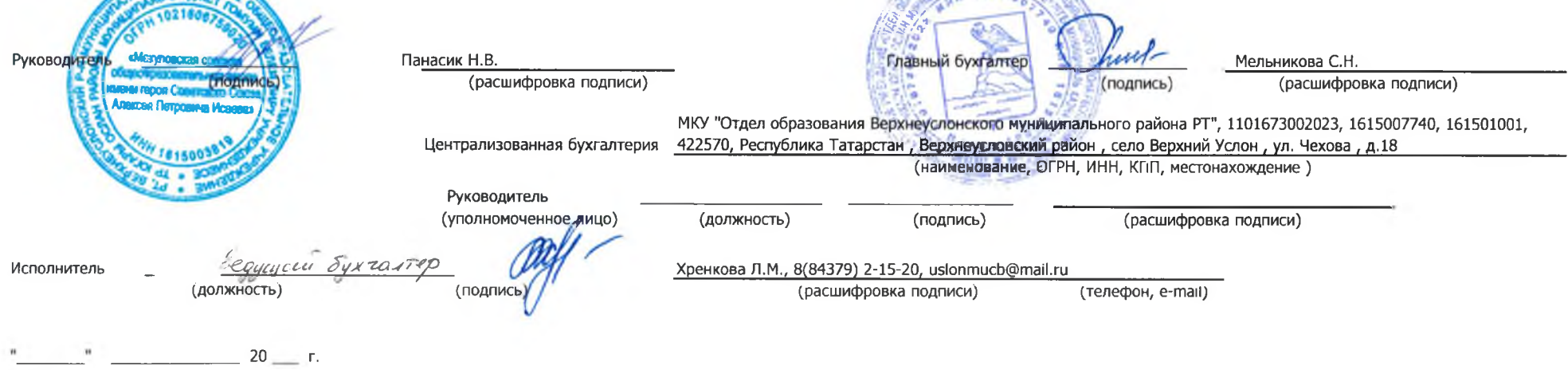

 $\lambda$  .